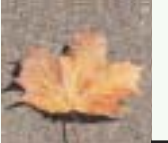

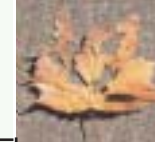

# **"Bildauflösung und Speicherung"**

An der Olympus E-10 können 4 verschiedene Bildqualitäts-Einstellungen eingestellt werden: TIFF (Tagged Image File Format), SHQ (Superhohe Qualität), HQ (Hohe Qualität) und SQ (Standard Qualität). Die Bildqualität kann durch drücken der "Aufzeichnungs-Modus-Taste" und drehen des "Haupt- oder Nebenreglers" geändert werden, bis die gewünschte Qualitätseinstellung im LCD-Feld erscheint. Ebenfalls kann die Auflösung und die Kompression für jede Einstellung der JPEG-Qualitätsstufen im Menü geändert werden.

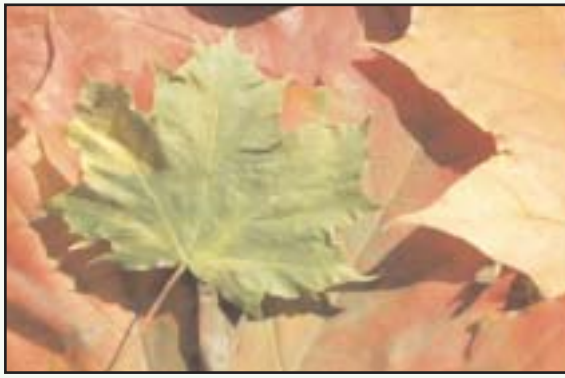

**1: SHQ (2240 x 1680 Pixel), Komp. 1:2,7**

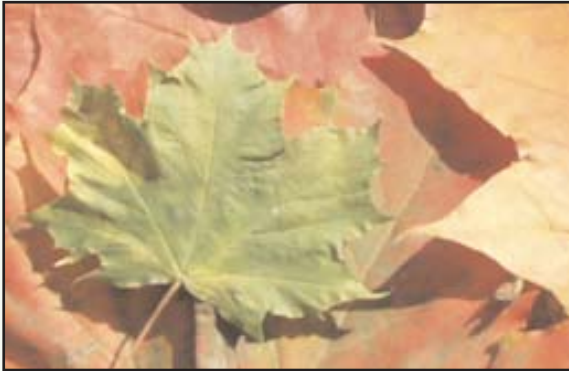

#### **Bildbeispiele zur Bildauflösung**

Gleiche Qualitätseinstellung und Kompression mit unterschiedlichen Bildauflösungen. (Erklärung siehe Seite 2)

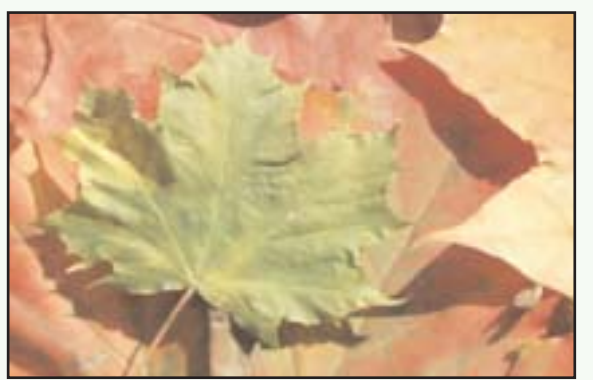

**3: SHQ (1280 x 960 Pixel), Komp. 1:2,7**

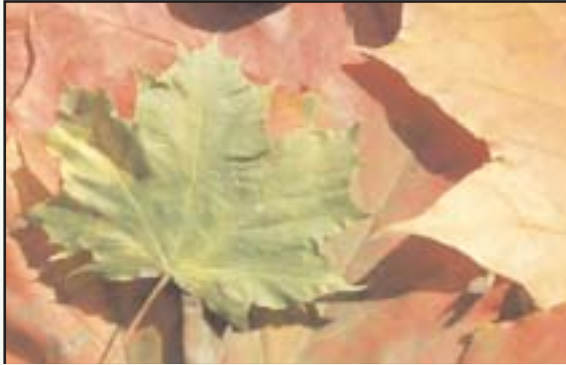

**2: SHQ (1600 x 1200 Pixel), Komp.1:2,7**

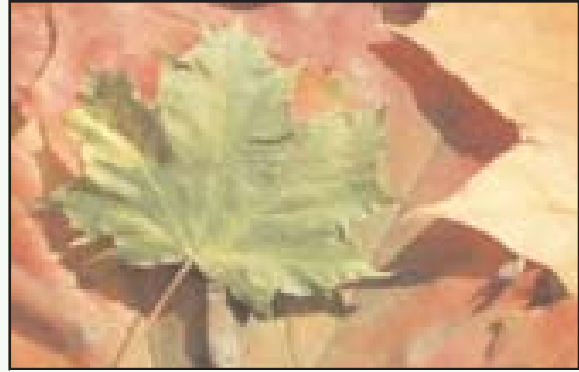

**4: SHQ (1024 x 768 Pixel), Komp. 1:2,7 5: SHQ (640 x. 480 Pixel), Komp. 1:2,7**

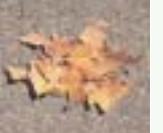

-1-

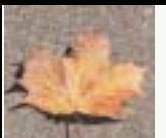

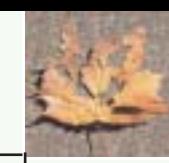

## **Bildauflösung**

Die Aufnahmen wurden mit der Olympus E-10 im SHQ-Qualitäts-Modus, einer Kompression von 1:2,7 und mit unterschiedlichen Auflösungen fotografiert (siehe Aufnahmen 1-5). Wir haben im SHQ-Qualitäts-Modus fotografiert, da im TIFF-Qualitäts-Modus die Auflösung und Kompression an der Olympus E-10 nicht verstellbar sind und so unser Versuch zur Bildauflösung nicht möglich gewesen wäre. Je höher die Qualität und die Auflösung ist, desto größer wird die Dateigröße und weniger Bilder können auf der Karte gespeichert werden.

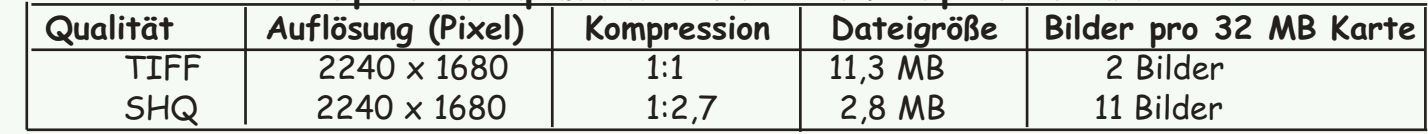

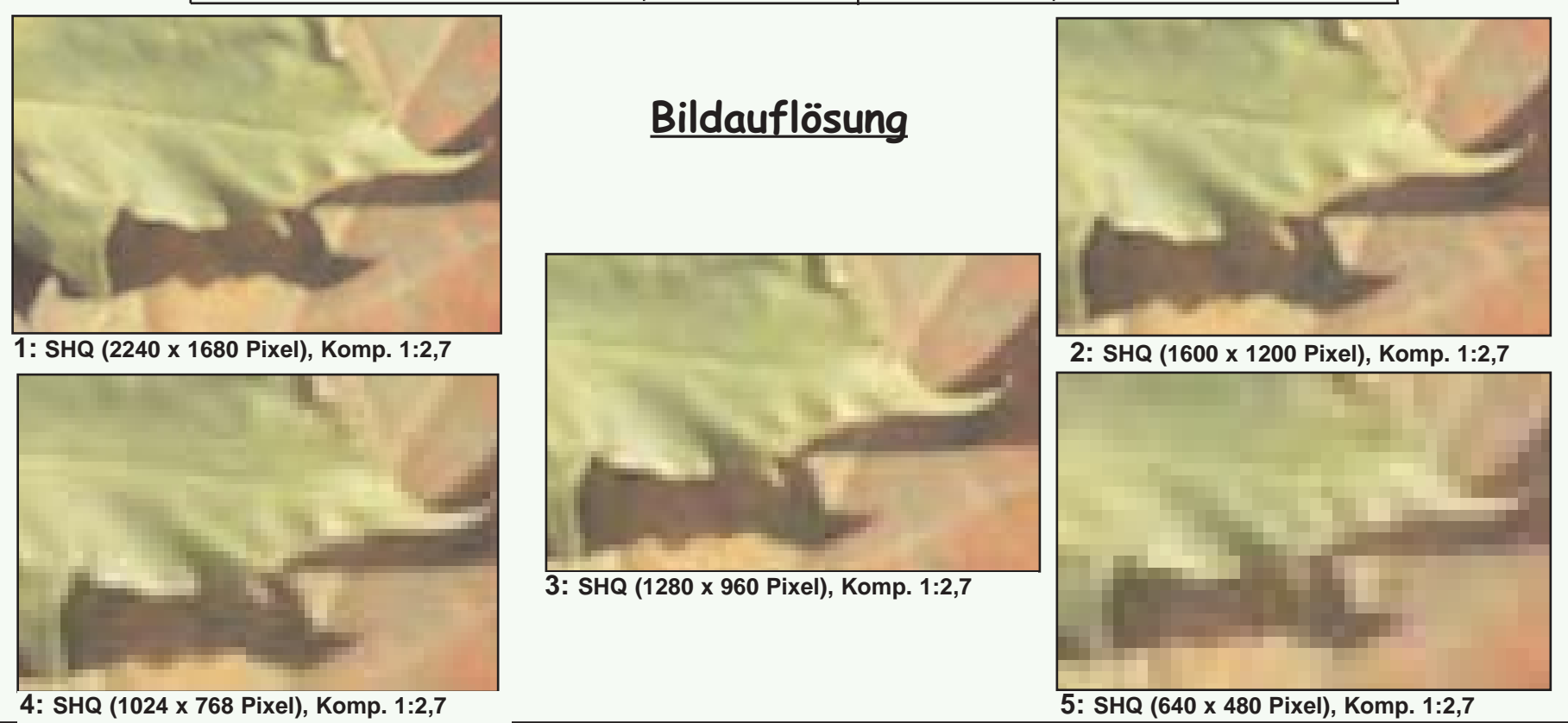

#### **Speicherkapazität einer 32 MB Speicherkarte**

#### Auflösung:

Die mit einer Digital-Kamera aufgenommenen Bilder setzen sich aus vertikalen und horizontalen Bildpunkten zusammen, die Pixel genannt werden.

-2-

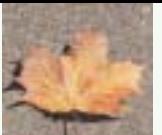

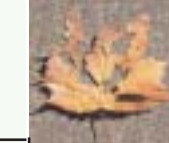

### **Speicherung**

Die Aufnahmen wurden mit der Olympus E-10 mit unterschiedlichen Qualitätseinstellungen und Kompressionen bei gleichbleibender Auflösung fotografiert (siehe Aufnahmen 6-9). Die Kompressions-Rate bezeichnet den Wert der JPEG-Kompression. Je höher die Kompressionsrate, umso geringer ist die Dateigröße. Jedoch kann sich bei einer hohen Kompressionsrate das Bild verschlechtern. Bei Kompressionsraten die zwischen 1:1 und 1:8 wird die Verschlechterung des Bildes nicht bemerkt, wenn Sie jedoch Wert auf die Bildqualität legen (z.B. Druckvorstufe), sollten Sie eine kleinere Kompressionsrate wählen (z.B. 1:2,7).

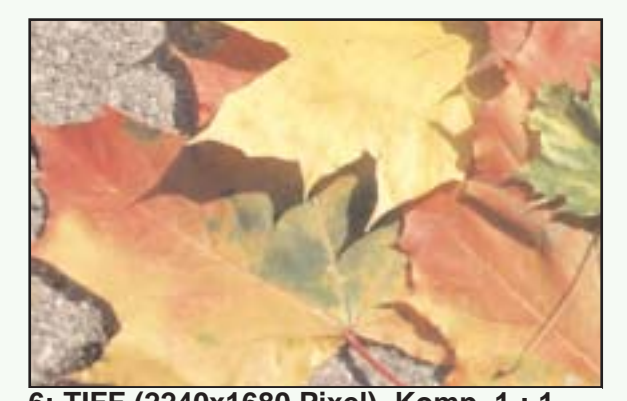

#### **Bildbeispiele zur Speicherung**

Unterschiedliche Qualitätseinstellungen und Kompression bei gleichbleibender Bildauflösung.

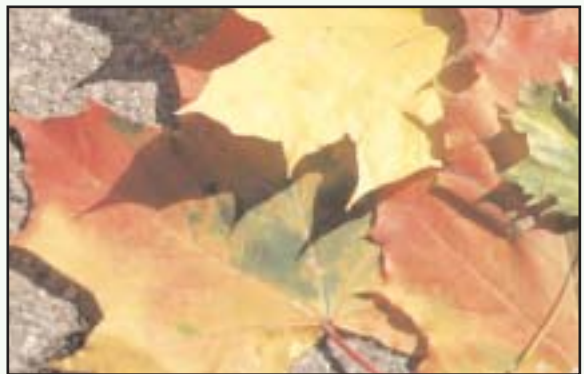

**6: TIFF (2240x1680 Pixel), Komp. 1 : 1 7: SHQ (2240x1680 Pixel), Komp. 1: 2,7**

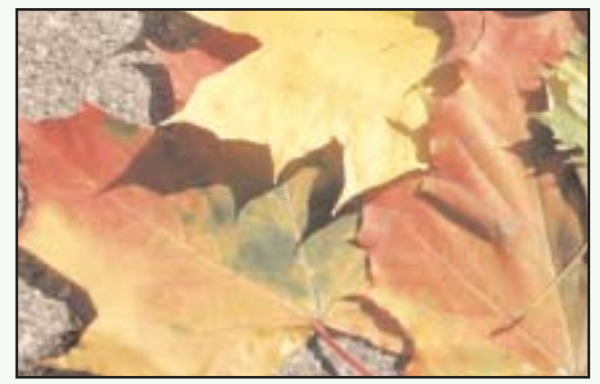

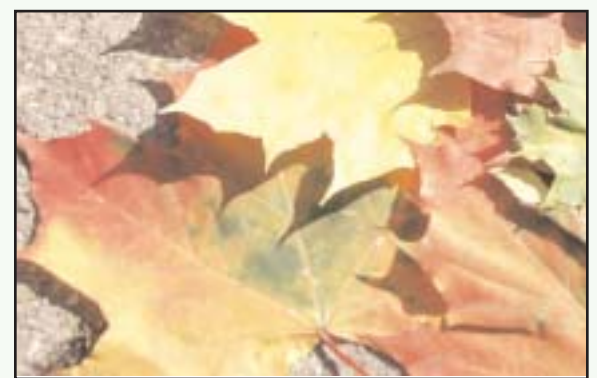

**8: HQ (2240x1680 Pixel), Komp. 1: 4 9: SQ (2240x1680 Pixel), Komp. 1 : 8**

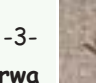